## Vector field plots

For each of the following, use the given grid to sketch the given vector field  $\vec{F}$  for the region with  $-2 \le x \le 2$  and  $-2 \le y \le 2$ . Plot an output for each of the points provided on the grid.

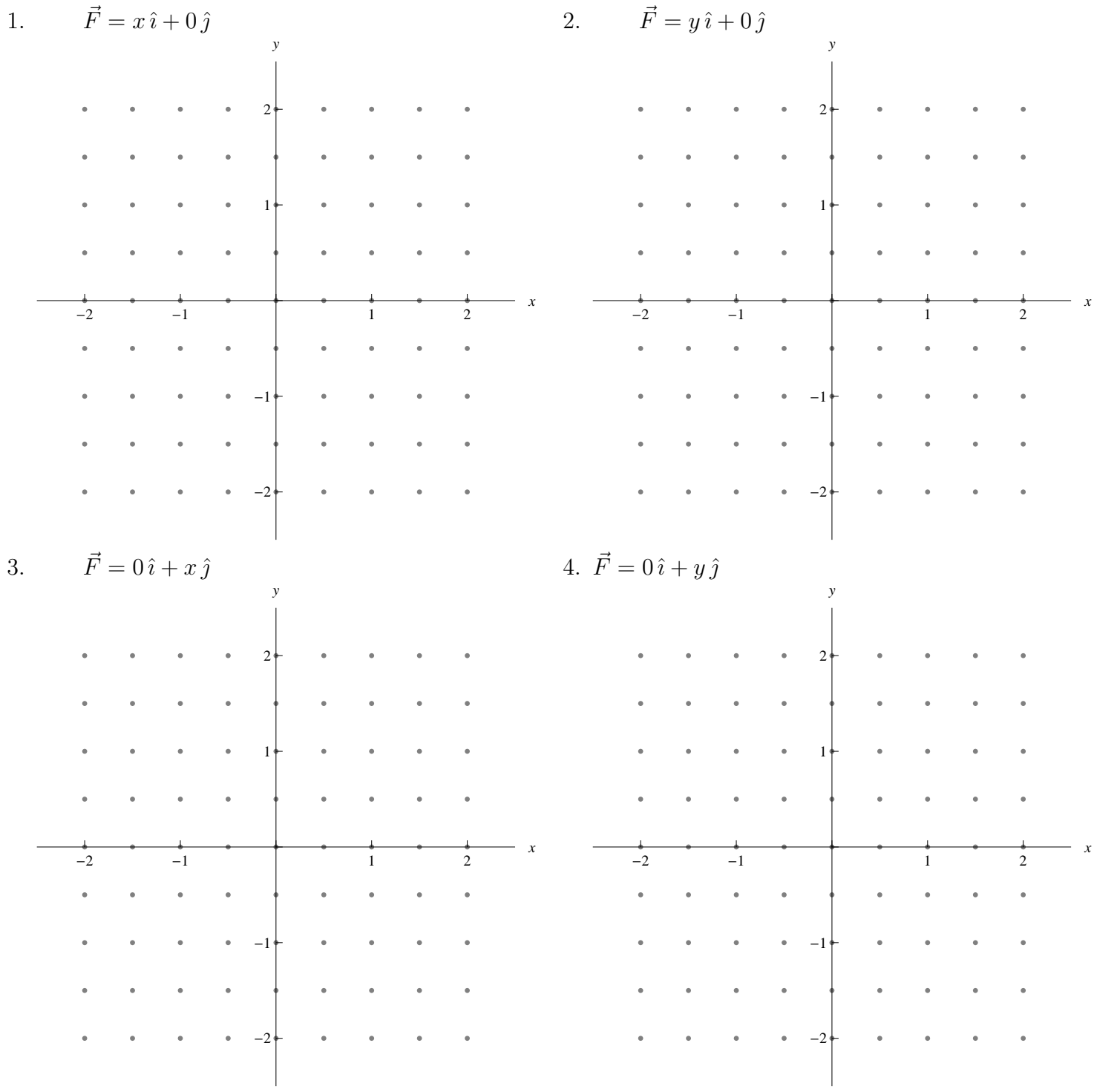

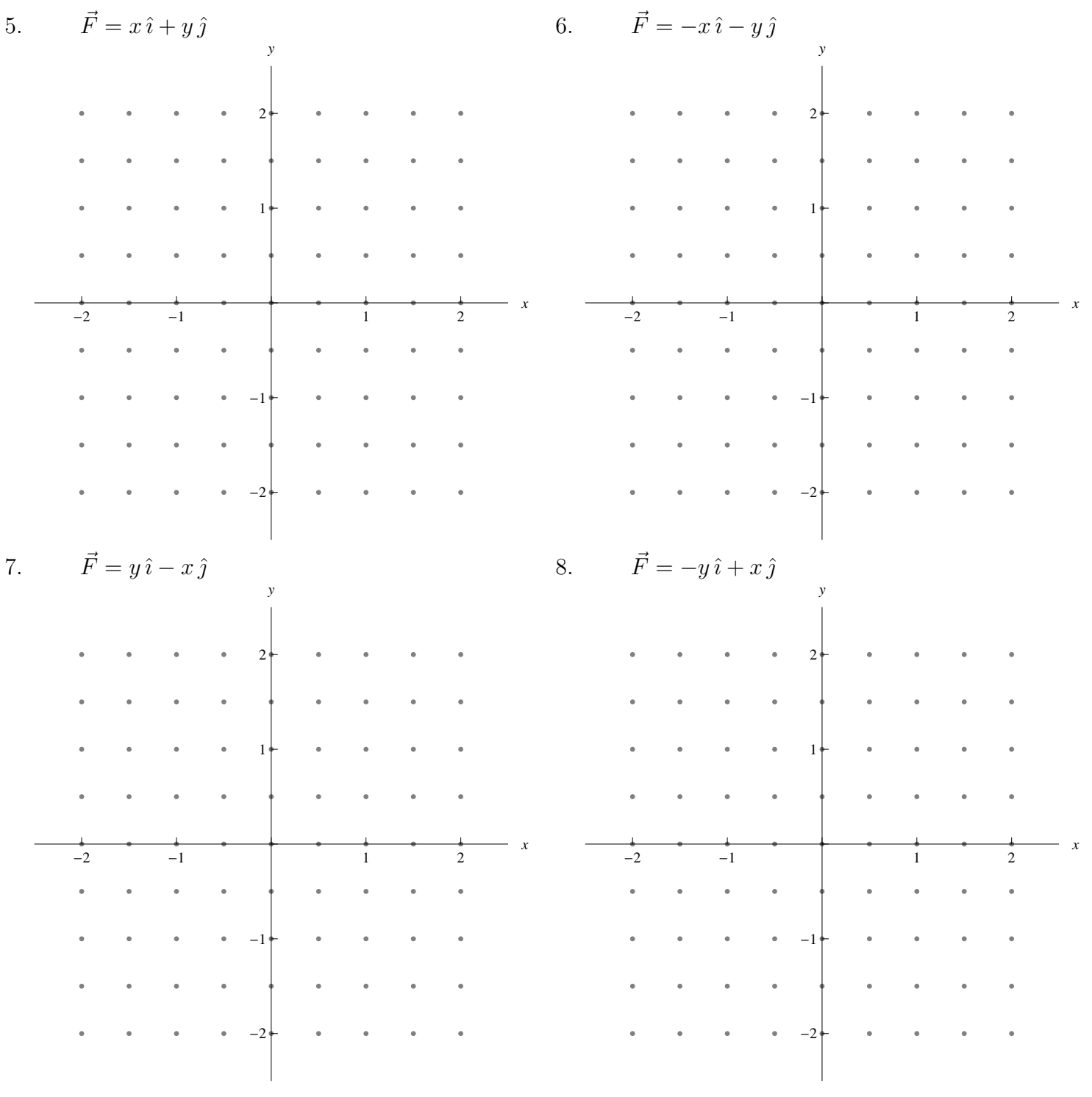

Vector field plots: completed

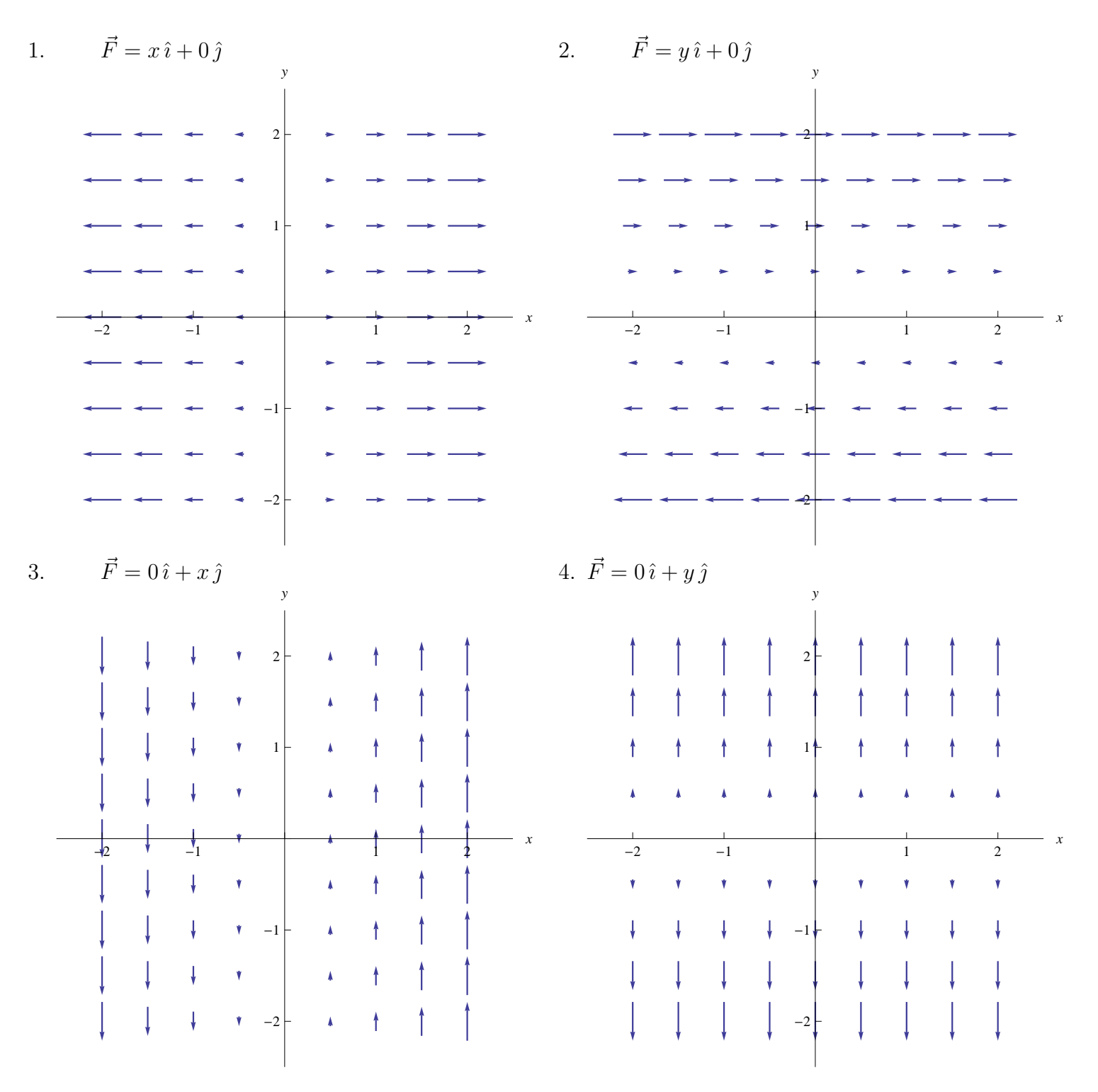

5. 
$$
\vec{F} = x\hat{i} + y\hat{j}
$$
  
\n $\begin{matrix}\n\ddot{i} & \dot{j} & \dot{k} & \dot{k} & \dot{k} \\
\hline\n\end{matrix}$   
\n $\begin{matrix}\n\ddot{j} & \dot{k} & \dot{k} & \dot{k} \\
\hline\n\end{matrix}$   
\n $\begin{matrix}\n\ddot{k} & \dot{k} & \dot{k} & \dot{k} \\
\hline\n\end{matrix}$   
\n $\begin{matrix}\n\ddot{k} & \dot{k} & \dot{k} & \dot{k} \\
\hline\n\end{matrix}$   
\n $\begin{matrix}\n\ddot{k} & \dot{k} & \dot{k} & \dot{k} \\
\hline\n\end{matrix}$   
\n $\begin{matrix}\n\ddot{k} & \dot{k} & \dot{k} & \dot{k} \\
\hline\n\end{matrix}$   
\n $\begin{matrix}\n\ddot{k} & \dot{k} & \dot{k} & \dot{k} \\
\hline\n\end{matrix}$   
\n $\begin{matrix}\n\ddot{k} & \dot{k} & \dot{k} & \dot{k} \\
\hline\n\end{matrix}$   
\n7.  $\vec{F} = y\hat{i} - x\hat{j}$   
\n $\begin{matrix}\n\ddot{k} & \dot{k} & \dot{k} & \dot{k} \\
\hline\n\end{matrix}$   
\n7.  $\vec{F} = y\hat{i} - x\hat{j}$   
\n8.  $\vec{F} = -y\hat{i} + x\hat{j}$   
\n9.  $\vec{F} = -y\hat{i} + x\hat{j}$   
\n10.  $\vec{r} = -y\hat{i} + x\hat{j}$   
\n11.  $\vec{r} = -x\hat{i} + y\hat{j}$   
\n12.  $\vec{r} = -x\hat{i} + y\hat{j}$   
\n13.  $\vec{r} = -y\hat{i} + x\hat{j}$   
\n14.  $\vec{r} = -x\hat{i} + y\hat{j}$   
\n15.  $\vec{r} = -x\hat{i} + y\hat{j}$   
\n16.  $\vec{r} = -x\hat{i} - y\hat{j}$   
\n17.  $\vec{r} = y\hat{i} - x\hat{j}$   
\n18.  $\vec{F} = -y\hat{i} +$